### Joomla! 4 Updates and Tips

Northern Virginia Joomla Users Group April 2022 Dorothy Firsching, Ursa Major Consulting, LLC dfirsching@ursamajorconsulting.com

## Agenda

- D Joomla! 4 Updates
- □ Update path to Joomla! 4
- **D** Upcoming JUG Meetings
- $\Box$  Topics for Future Discussion

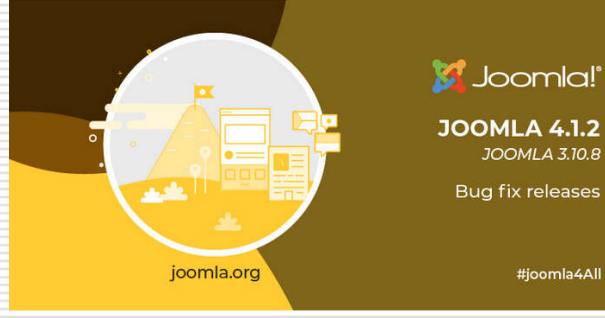

# Latest Joomla! Updates

#### $\Box$  Joomla 4.1.2 – March 30, 2022

- Security Release
- You can launch a Free Joomla 4 website for testing at launch.joomla.org
- Accessibility improvements
- Better support for code highlighting in TinyMCE
- Child templates
- Task Scheduler (Web Chron)
- Accessibility Checker for authors
- $\Box$  Joomla 3.10.8 released March 30, 2022
	- **Security release**
- $\square$  Still coming

Enhancement of Media Manager Web Service

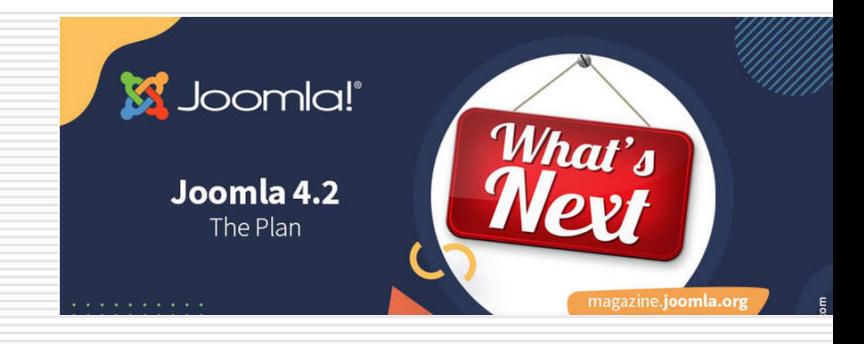

# What's Next

#### $\Box$  Joomla 4.2 – August, 2022 - Possibilities

- Add custom fields to Category List menu item
- Redesign mail templates
- Improve Global Configuration options
- Improve cookie management
- Roland Dolmuder / Franciska Perisa are leads
- □ Need testers for Pizza Bugs & Fun
	- Volunteer Engagement Team
	- **E** Contact-vet@community.joomla.org

# From the Joomla Community Magazine

#### □ Joomla Performance Tuning, Nicholas K. Dionysopoulos

- $\Box$  I: Part I
- **D** II: Basic Settings
- $\Box$  III: Static Media Optimization
- IV: Site Building Calisthenics & Template Customization
	- **Dama Charlo Constand Tensism Cards (Social Magick or Phoca Open Graph)**
	- **Prefetch and external resource preloading, font swapping, favicons,** avoiding Google Analytics, Dark Mode (myDarkMagic)
- □ V: Content Quality & SEO
- VERY HELPFUL
- Part 4 of a 5-part series
- Accessibility Add-ons in Joomla 4.1 Viviana Menzel March edition
	- Including in-built joa11y accessibility checker

# From the Joomla Community Magazine

- Joomla 4.1 WebAuthn Passwordless Login
	- You can hand over a couple of FIDO2 keys with a new website rather than passwords
	- **Removes phishing,** keylogging, and reduces brute force attacks!

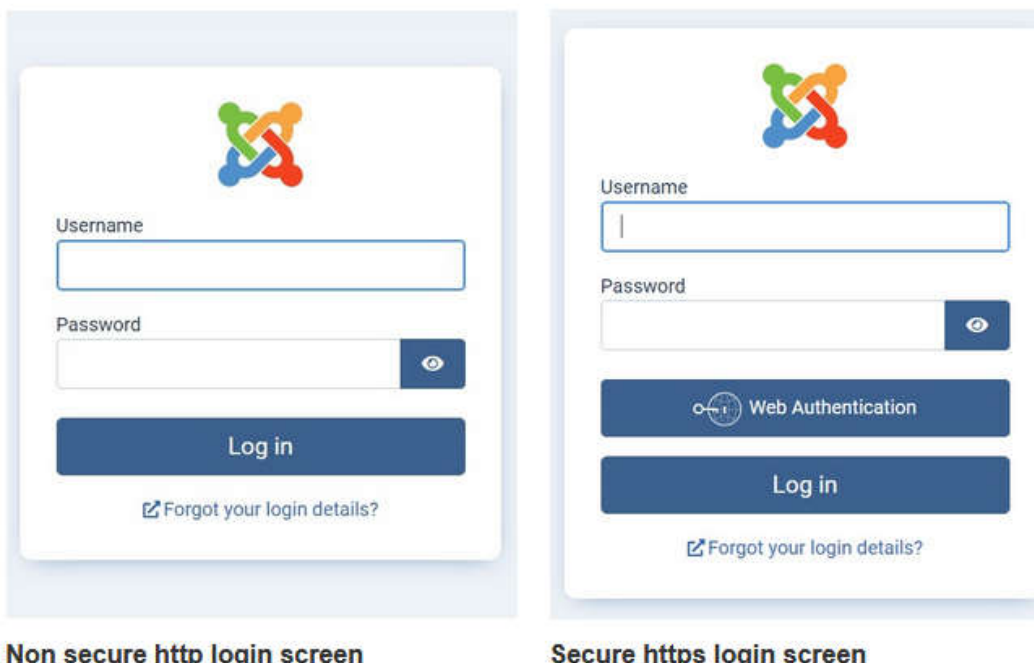

# Joomla's TUF Project Wins CloudFest Hackathon (March)

#### □ Challenge: Integrating Secure Updates

- Could you imagine updating thousands of websites with a hacked version?
- The Joomla team won the hackathon as best team
- The team created a proof of concept implementation for the Joomla core to securely retrieve update information from a new TUF-based repo and verify signatures during the update.
- Elisa Foltyn shared results, not only beneficial to Joomla but also open and shared to any open source **CMS**

## JoomlaDayUSA 2022

#### Friday, April 22 from 8:15am EDT (12:15 UTC) to 4:00pm EDT (20:00 UTC)

- Welcome 8:15am (EDT)
- Watchful panel 8:30am - 12:00pm (EDT)
- Introduction to Joomla 9:00am (EDT) - 4:00pm (EDT) for all who registered for the class
- · Bugs & Fun @Home 9:00am (EDT) - 4:00pm (EDT) everyone is welcome!
- Panels / Expo Hall with sponsors 8:30am - 4:00pm (EDT)

Saturday, April 23 from 8:30am EDT (12:30 UTC) to 4:45pm EDT (20:45 UTC)

- · Welcome Opening keynote 8:30am (EDT)
- Morning workshops 9am - 10am (EDT) 10:15am - 11:15am (EDT) 11:30am - 12:30pm (EDT)
- Break / Networking / Expo Hall 12:30pm - 1:45pm (EDT)
- Afternoon workshops 1:45pm - 2:45pm (EDT) 3pm - 4pm (EDT)
- Closing keynote 4:15pm (EDT)
- Social event at Kumospace 5:00pm (EDT)

Sunday, April 24 from 9:00 AM EDT (13:00 UTC) to 11:00 AM EDT (15:00 UTC)

- · Workshops, Joomla team panel 9am - 11am (EDT)
- Networking
- Panels / Expo Hall with sponsors 9:00am - 11:00am (EDT)

## Platform and Registration

- $\Box$  Registered via jdayusa.com initially, then switched to tickets on Zoom Events
	- Test sessions with speakers
	- Zoom events "Lobby" doesn't work well with Chromebooks or Linux
	- Can't make certain changes if event is published, but can't sell tickets if event is not published… so made test events and published real event later
	- Not everyone got their emails so workarounds
- $\Box$  Intro to Joomla 4 Class
- $\Box$  Bugs & Fun squashed about 16 bugs
- □ Networking using Zoom breakout rooms and Kumospace events

### Top Attended Sessions (not inc. start here, keynote, networking)

- Bugs & Fun (Friday) 32 participants
- $\Box$  Watchful Expo Hall (Friday)
- $\Box$  #1b How to Filter Joomla using Custom Fields Sakis Terzis
- $\Box$  #4b 20 Actionable Tips for non-Designers Eoin Oliver
- $\Box$  #3a How to Make Joomla 4 Easier for your Customers Peter Martin
- $\Box$  #2b YooTheme Pro Elisa Foltyn
- $\Box$  #5c Do the Right Thing Brian Teeman on Accessibility
- $\Box$  #4d How to Leverage Cloudflare Vic Drover
- $\Box$  #S1 The Power of Modules Maartin Blokdijk
- $\Box$  #1c Smart Search Customization Mark Dechevere
- $\Box$  #3c Migrating from Joomla 3 to Joomla 4 Tim Davis
- $\Box$  #S2 Let's Talk Code Benjamin Trenkle
- $\Box$  #S3 Joomla Team Panel
- $\Box$  #1a Teaching Joomla Chris Paschen
- $\Box$  #3b Joomla Child Templates Robbie Adair
- □ #5d Building High Level E-Commerce Modules Adam Melcher
- □ And more...

4-25-2022 10

## $Expo$  Hall  $=$  Sponsor Booths

#### □ Watchful (Vic Drover) ran a full schedule of events on Friday

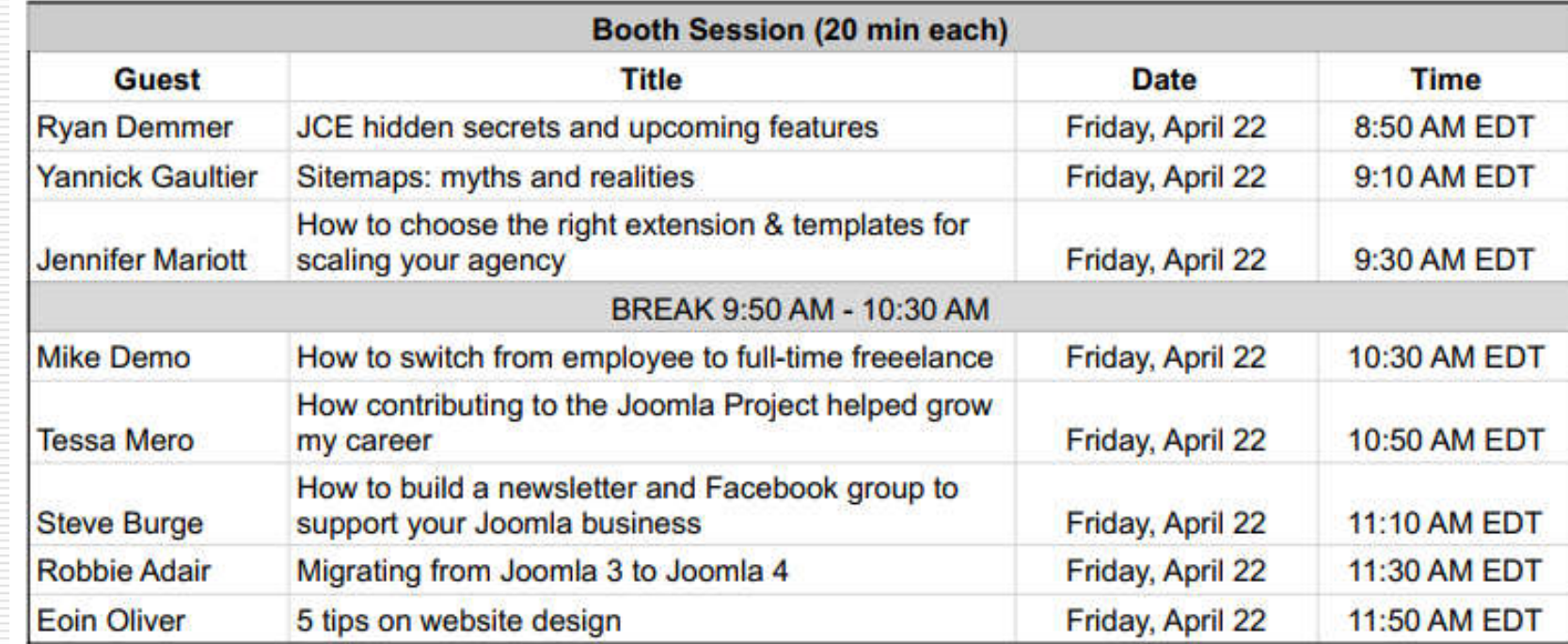

#### Mike Demo's Tips on how to switch from employee to freelance

- $\Box$  Build your business by offering cheap starter websites – e.g., \$500
	- Go for volume (build 1-2 per day) and get retainers for recurring revenue
	- The Freelancer's Union for health insurance
	- Wingspan.app for billing
	- Go to business events / BNIs / Chamber of Commerce events
	- Use blocks / pagebuilders
	- Get a deposit never work for free
	- Keep it simple
- □ Codeable pays \$120/hour

#### Steve Burge on Newsletters / Facebook to Build Your Business

- $\Box$  Moved from using Forum to Facebook Group Joomlashack group
	- Facebook Groups work well, Glip is hard, Discord audience is limited, Slack is hard for people
	- Up to 900 people in it now, will be over 1000 soon
	- 50 to 60 post regularly
	- Moderates group heavily, avoiding negative posts
- $\Box$  Find one interesting article every day
- $\Box$  Wrap them up into Newsletter and send out once a month
	- Reaches people who don't go to Facebook
- $\Box$  Note: Joomla is also using Facebook
- $\Box$  Discussion comments: For younger crowd, Discord is it, also TikTok, and Instagram gets a different audience from Twitter…

# Robbie Adair on Migration from Joomla 3 to Joomla 4

- $\Box$  Time for refresh of sites, sell it that way
- $\Box$  Upgrade on staging site and test everything
- $\Box$  Joomla 4 is faster and more secure
	- Hacks are up 4-5 times from when you built the site originally
- □ Vic: Remember the 3 S's:
	- SEO Features baked into Joomla 4
	- Speed improvements
	- Enhanced Security
- $\Box$  Look at your analytics
	- Could be 70% mobile now
	- A top ranking factor for SEO

## Eoin Oliver on Website Design

#### $\Box$  Establish Goals for the Home Page

- Make customer PRIORITIZE
	- $\Box$  Brand / mission / reviews / contact us / etc.
- **Number 1 Wireframe the idea (NO colors or actual** content)
	- $\Box$  E.g., put Contact Us on top?
- Simplify the idea
- Meet the goals
	- $\Box$  Don't fill every spot with clutter

## Robbie Adair on Fabrik

#### $\Box$  Community meeting at the end of the month

- Her group is too small and Fabrik is too big to convert to Joomla 4
- Fabrik is free, not currently monetized (ROI)
- Many clients but not willing to invest; many have custom code
- Some people stepping up to take it over
- August 2023 may be too soon to have it ready; hoping for a Joomla 3 extension

#### Comment:

PHP is not going backwards, either!

#### Sakis Terzis – How to Filter Joomla Content using Custom Fields

- $\square$  Jfilters Demo
	- https://demo.blue-coder.com/films
- $\Box$  Very flexible filtering / customizable / SEO friendly
- □ Filters:
	- Custom Fields
	- **Categories**
	- Tags
- $\Box$  Uses the Joomla Smart Search layout
	- You can show images in search results
	- See his blog posts and another presentation on how to override that layout
- $\Box$  Free version and pro version

## Marc DeChevre – Smart Search Customizations

- $\Box$  You've got to see this recording
- □ Customize Smart Search Results to show:
	- Intro image for each article
	- Custom fields
	- Alternate layout
	- Display of results as Cards rather than an unordered list
- □ Mentioned "Joomla 4 Responsive Images" plugin that creates duplicates of images in multiple sizes and formats to make your websites faster

# Elisa Foltyn – YooTheme Pro

- $\Box$  Built restaurant website in the 1-hour session using YouTheme Pro
	- OMG, this looks great
	- Very flexible
	- Multiple templates as starting points for customization
	- Can save out sections for use on other sites
- $\Box$  Dynamic sources
	- E.g., Joomla articles
	- Google Sheet for users to upload changes to (food) menu items including prices!
- $\Box$  Also integrates with Zoo, Zoolanders extensions, etc.

# Robbie Adair – Child Templates in Joomla 4

- $\Box$  Child templates work with Cassiopeia, certain templates (more in future)
	- **n** Changes to template structure
		- $\Box$  Images in Media folder rather than Template folder
		- $\Box$  Improved security of Media folder
	- **Override checker in Joomla Core** 
		- $\Box$  Child templates unaffected by template updates
	- **Can use user.css in base Cassiopeia** template OR in child templates

#### Nicola Galgano – Listen from the Ground Up Where we are

- □ Nicola is VP of Open Source Matters
- $\Box$  Invited people to follow the Volunteer Portal – he would like help
- □ Attendees suggested:
	- Sign up for Joomla Magazine & send it out
	- Newsletter with events
	- Mentor system for volunteers
	- Incorporating upcoming Joomla Events in the backend of Joomla sites
	- **E** Capturing emails of Joomla users / Opt in

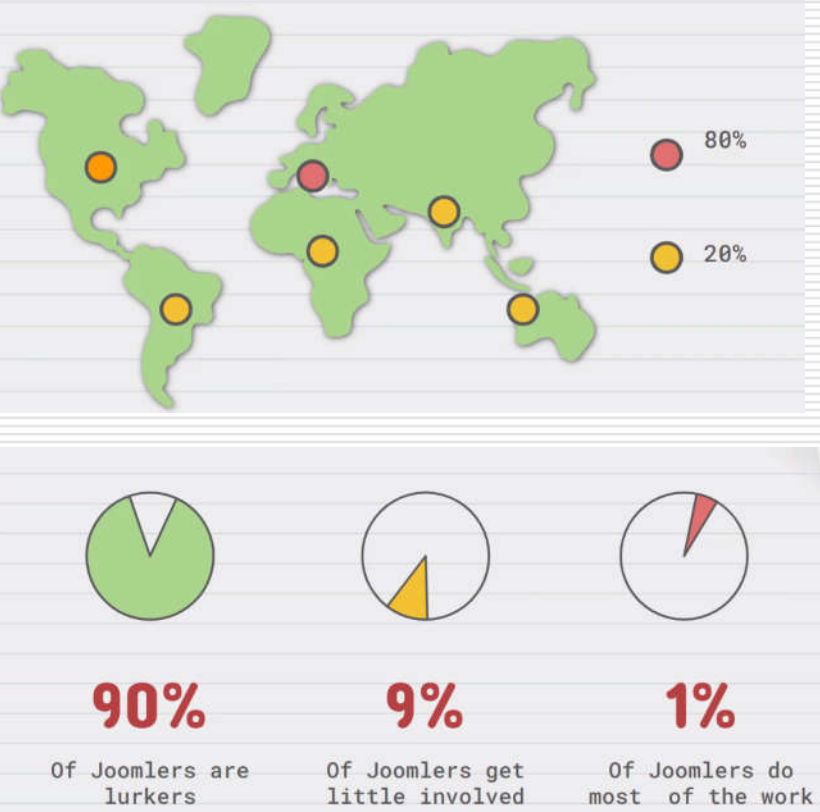

# Steve Burge – the Joomla(Shack) Story

- In 2007, Joomla took a stand that defined the GPL license guidelines for the commercial web
- $\Box$  Joomla companies established business models on the GPL
	- Joomla's devs were the first to sell templates under the GPL
	- Templates were huge business 10,000+
	- Evolution to extensions, clubs
	- Inspired the Wordpress companies
- $\Box$  Joomla's open platform provided an entry into the tech world for thousands of users
- $\Box$  We should be proud of Joomla's innovations – need a positive message
- $\Box$  Joomla 4 is a GOOD PRODUCT!

If I had a dollar for everyone who told me they got their started on Joomla .....

 $\Box$  Not too many open source projects are still strong over 17 years!

### Brian Teeman on Accessibility

- $\Box$  Tidbits I only saw part of his presentation
- $\Box$  For mobile content
	- Contrast is important
	- Try your website standing on public transport, bumped and shaken, using one hand
	- That's how close links should be to one another
- □ Joomla Accessibility Checker
- $\Box$  Sa11y Accessibility quality assurance checker
	- Run it as a browser bookmark
- Web Accessibility Evaluation Tool (WAVE) https://wave.webaim.org/

# Power of Modules – Maartin Blokdijk (2 hour session)(1)

#### $\Box$  Publish a module:

- Using modules option under Content in Joomla 4
- Using the editor button in TinyMCE / JCE in your article!
- $\Box$  Joomla 4 Cassiopeia demo
	- Within Cassiopeia in lieu of a template!
	- https://www.kickstartcassiopeia.com/
- $\Box$  JN Interface Builder in beta
	- In lieu of Fabrik?
	- Custom form / custom fields / flexible presentation
- $\Box$  How to create a module
	- With Chart.js library
	- Showed file structure, code, and demo

# Power of Modules (2)

#### $\Box$  First, module to chart given data

#### □ Then, connect to database

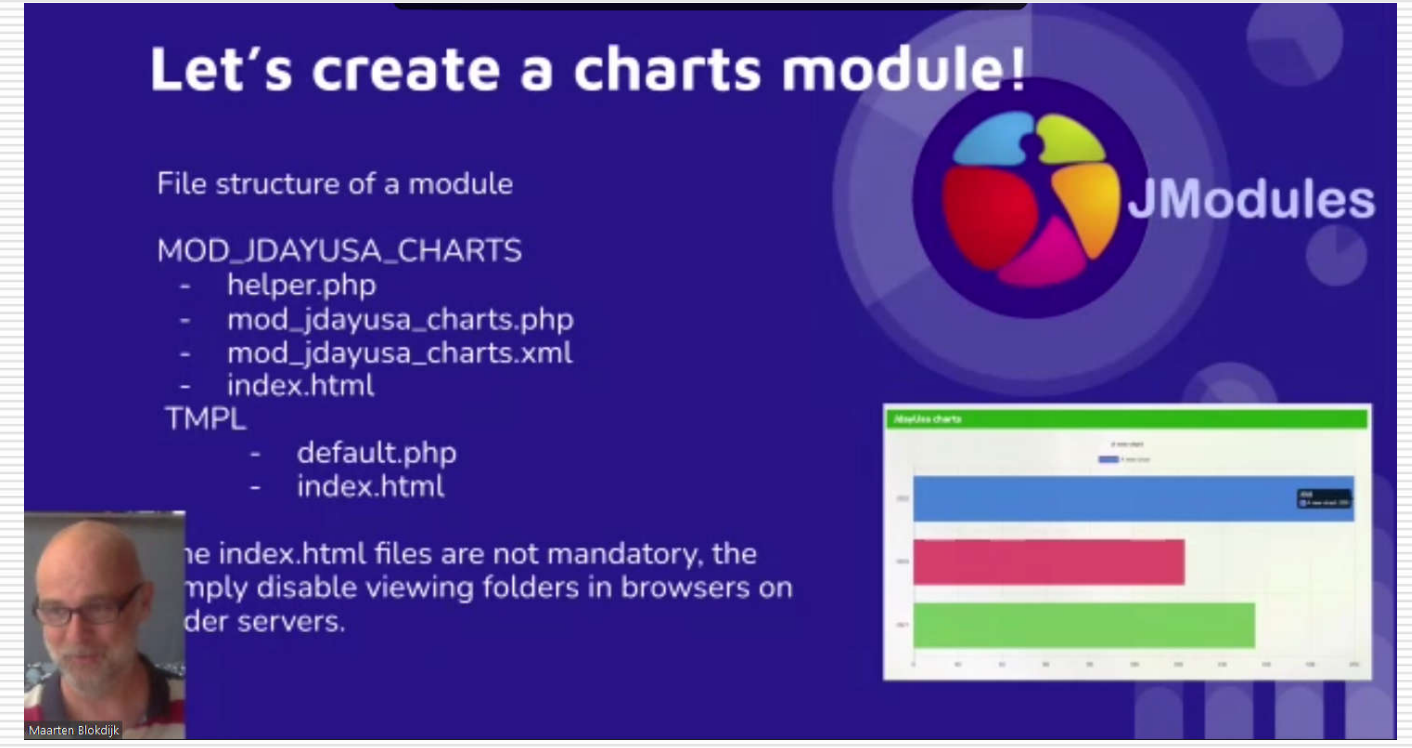

## Power of Modules (3)

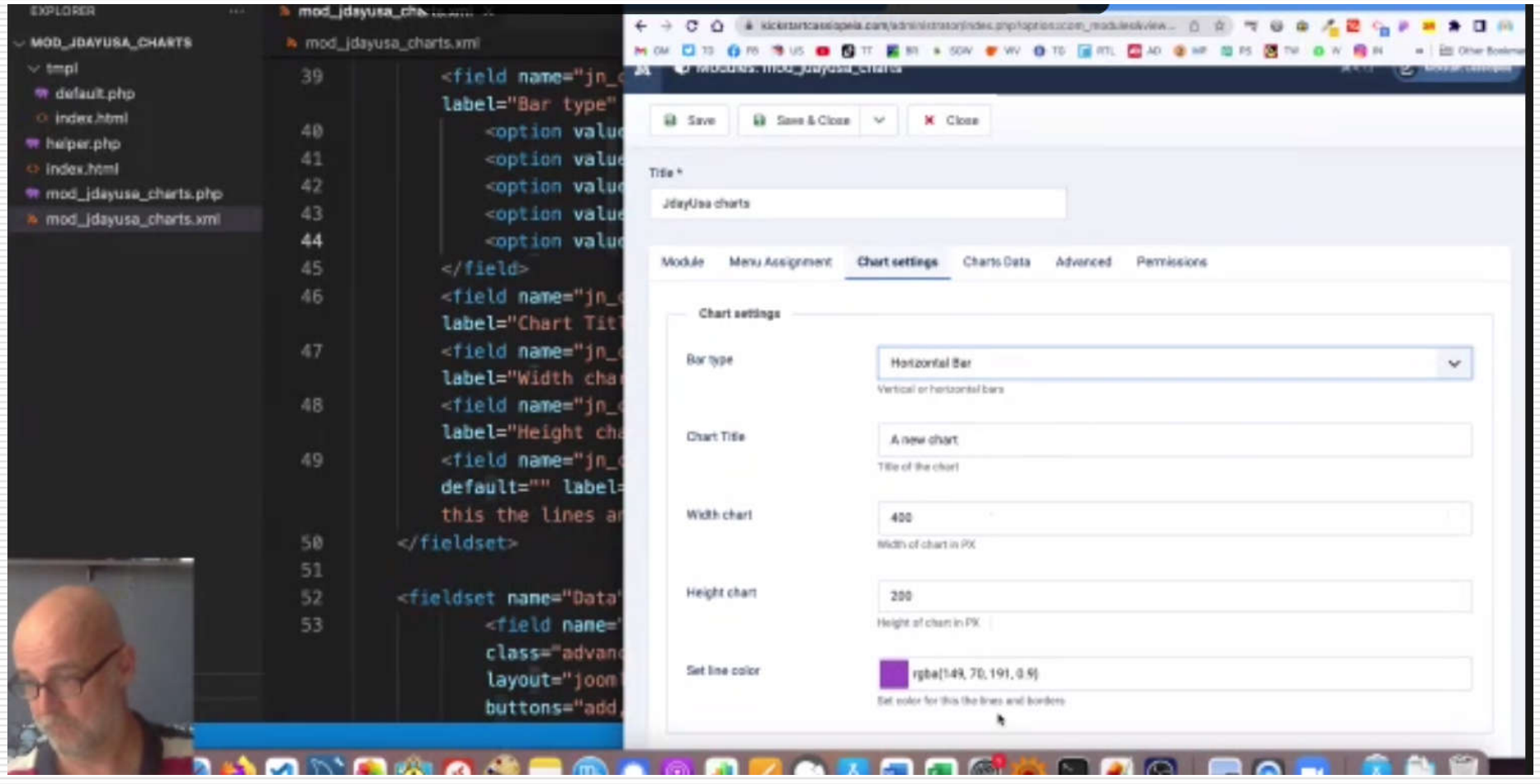

# Power of Modules (4) – Connect to Database

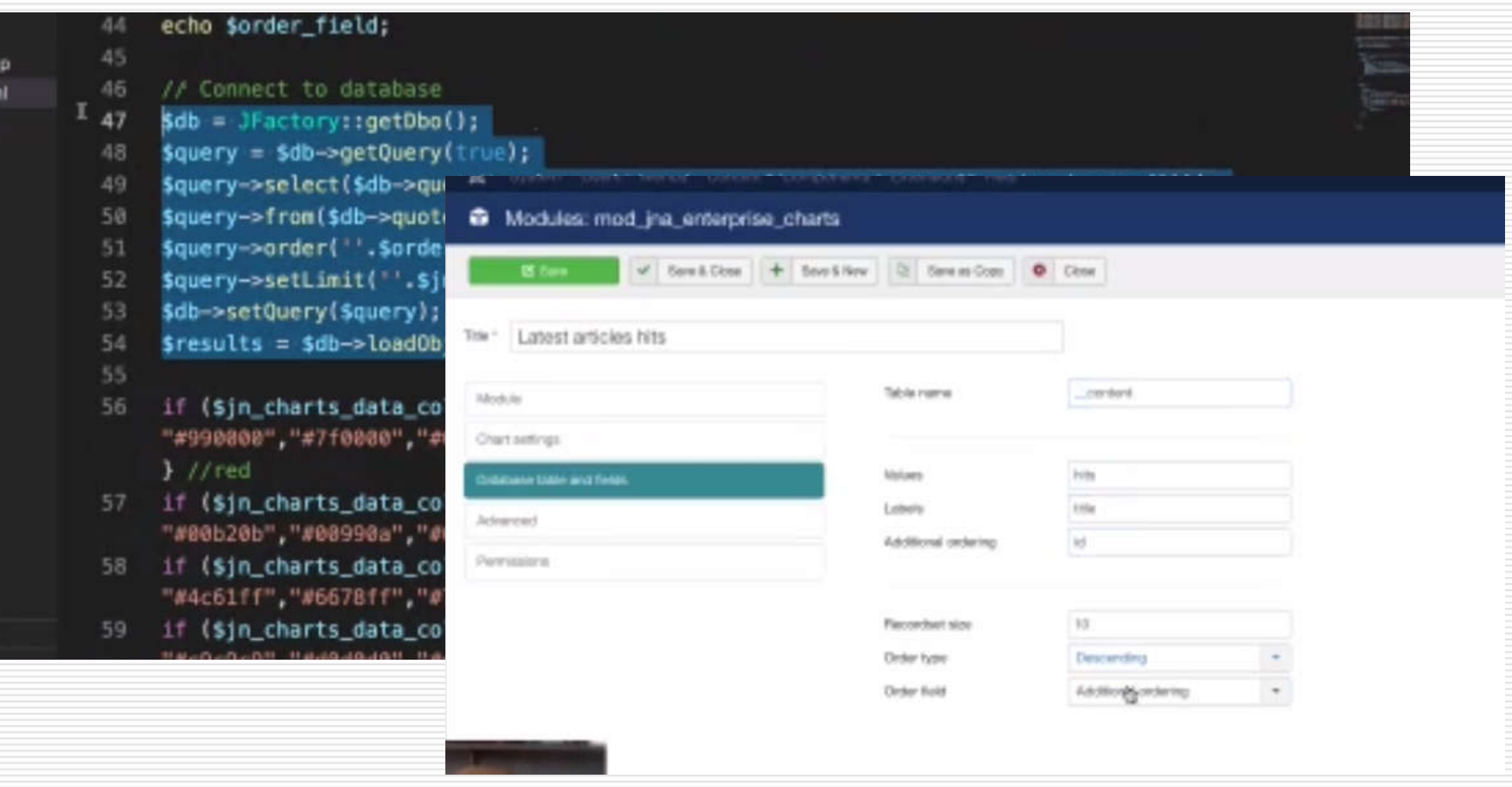

## Power of Modules (5)

#### $\Box$  In the backend

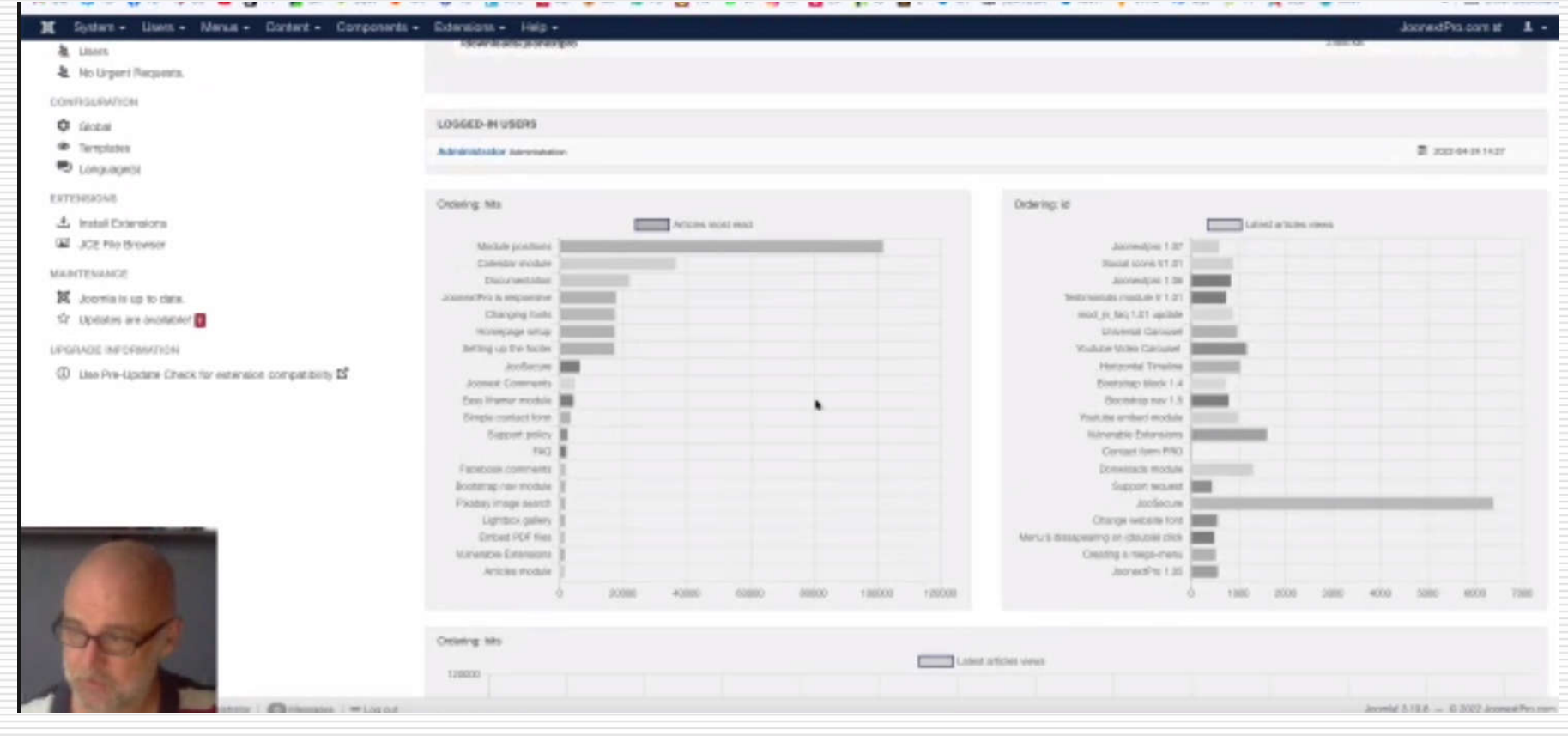

# Power of Modules (6)

#### □ Free download

#### **Free download!**

This module is available as a free download at:

https://github.com/cloudfaction/mod\_jdayusa\_charts

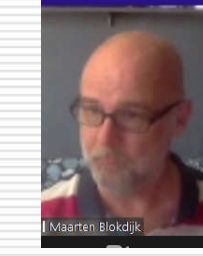

**JModules** 

 $\bullet$ 

# Stewart Rogers – Closing Keynote

- $\Box$  The role of Artificial Intelligence (AI)
- $\Box$  AI is here on phones, etc.
- $\Box$  In 5 to 10 years, Quantum Computing
	- Content creation / write articles for you
	- AI will pick the right images, logos
	- Websites will be built automatically
	- Google has the jump on voice to text
	- Apply your skills to what is coming next
	- Is AI SEO better than human beings?
	- Can we recognize deep fakes?
- $\Box$  Quantum computing holds deep promise for us, and for hackers

### **EVENTS…**

### Joomla Events

#### JoomlaDays France – Brussels

- https://www.joomladay.fr/
- May 20, 2022 mostly in French, mostly in person!
- JoomlaDayUSA
	- https://jdayusa.com/
	- Friday, April 22, 2022 Sunday, April 24, 2022
	- Videos available in a few weeks to people who registered

#### $\Box$  Joomla NXT –

- https://techjoomla.com/joomla-nxt
- March 30, 2022 Maarten Blokdijk on Cassiopiea
	- $\Box$  4:00 AM our time, but video will be available
- February 16, 2022 Customizing Joomla 4's Smart Search Result Page (video available)

# Chicago JUG, London JUG

#### □ Chicago JUG

https://joomlachicagonorth.com

#### **London JUG**

- Next meeting: Tuesday, 17<sup>th</sup> May
	- □ https://www.joomlalondon.co.uk/attend-a-jugl-meeting
- Tuesday, April 19, 2022, 2pm our time
	- $\Box$  Scala = better hosting platform
	- $\Box$  Accessing the Web as a Blind person
	- February 15, 2022, Tuesday, 1900 to 2100 == 2pm our time
		- https://www.meetup.com/Joomla-User-Group-London/events/
		- https://www.youtube.com/c/JoomlalondonUk/videos
		- January was on YooTheme Pro and Workflows, Excellent, not on YouTube yet

## Scalahosting

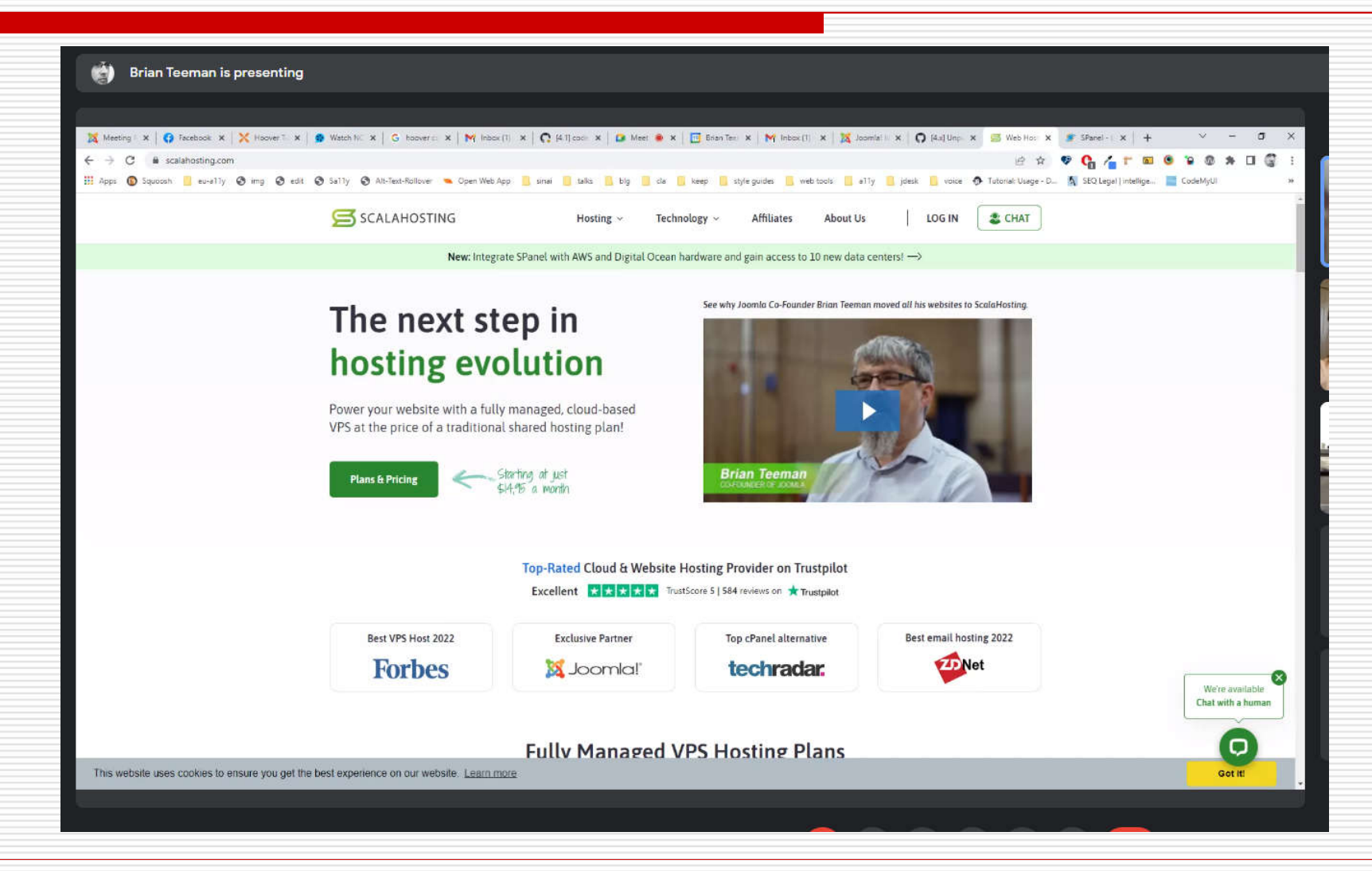

### Install, Manage Joomla

SPanel A scalaservers . E+ Return To Admin Jump To Account scalaservers (scalaservers.com) **a** Home Joomla Manager • Test with clone INSTALL NEW JOOMLA SITE **HELP** • Creates clone Install and manage all your joomla websites in one place. Domain/Path <sup>O</sup> Managing Joomla has never been easier. It is highly recommended to keep the Joamla care and extensions up → / Folder name scalaservers.com to date at all times. • Removing clone Usemame Login username removes Paysanted O © Copy Enter a Password database and Repeat Password  $\Delta$ Enter the Password again • Clustering Email address Email address solutionInstall Joomla EXISTING JOOMLA INSTALLATIONS fescib. a. **INSTALLURE** scalaservers.com/newsite

site

user

### Accessibility Data

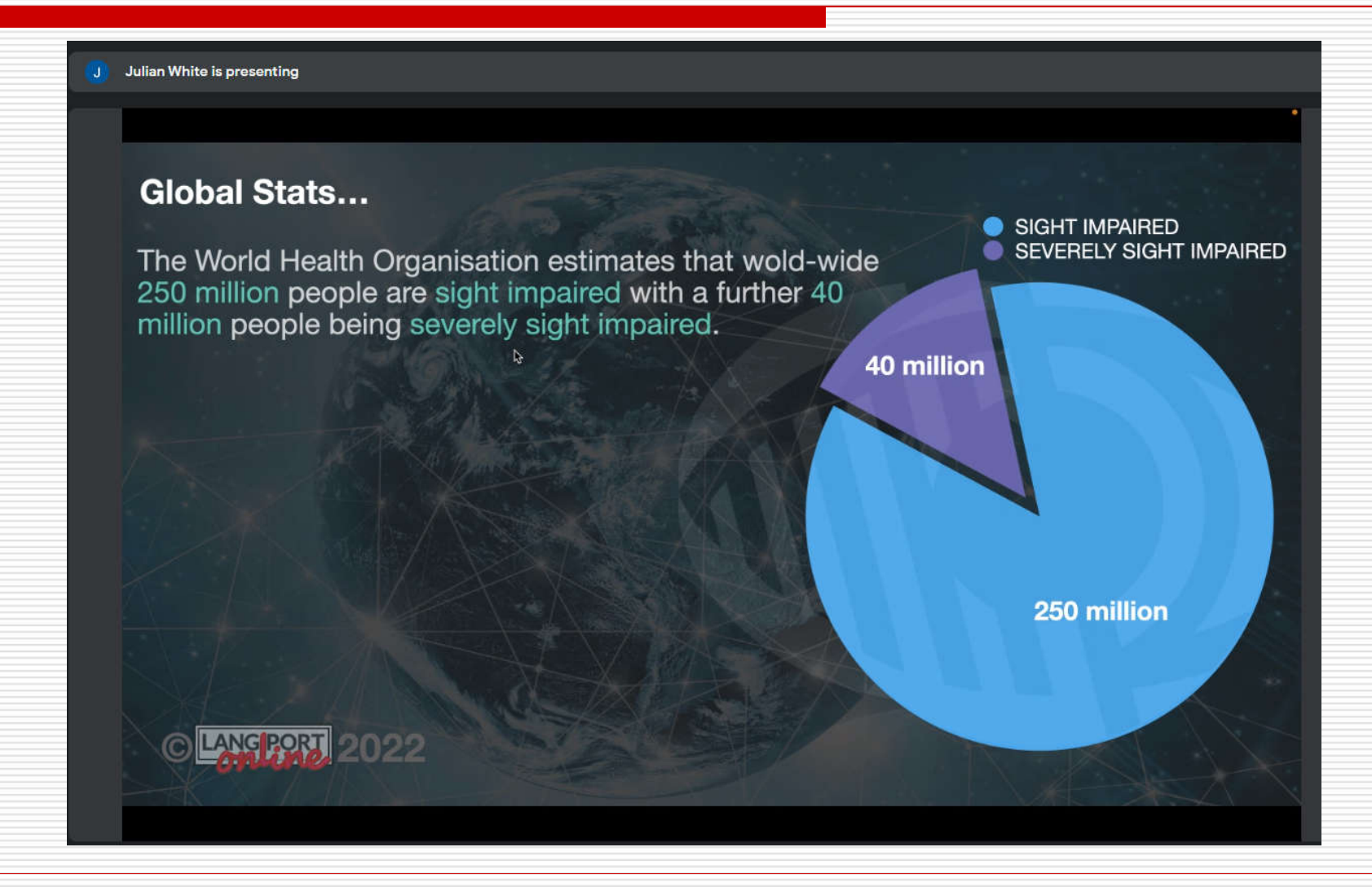

# Screen reader demo / challenges

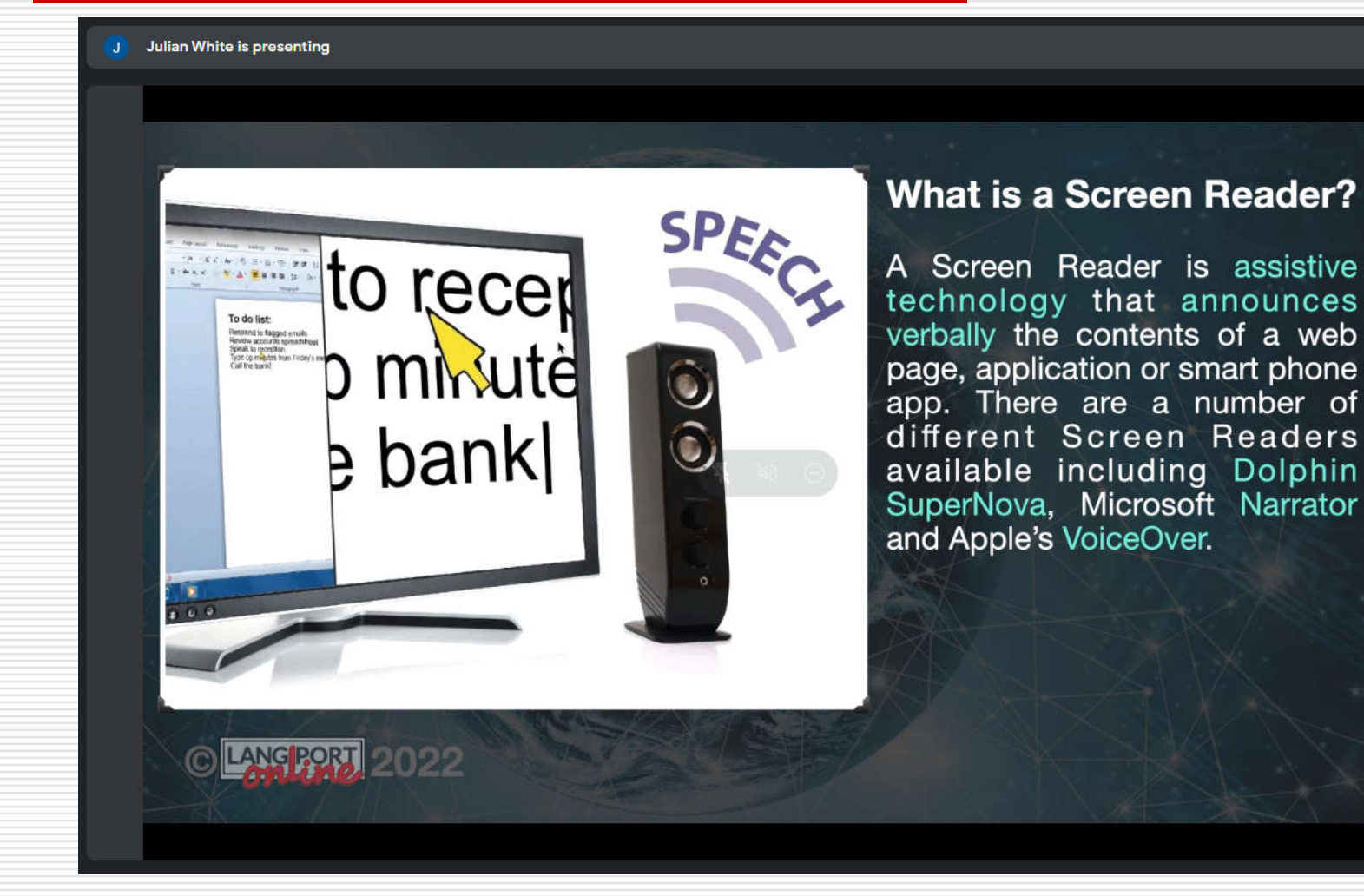

# **DISCUSSIONS**

## **JOOMLA! TIDBITS…**

# March 2022 Tidbit:

- □ Important message for Joomla users hosting on Siteground. The siteground caching service will stop working if you upgrade to Joomla 4. . See attached the full story from the support ticket tinyurl.com/yaglc9oz
	- Per tweet 3/21/2022 from Simon Kloostra, referencing the full story from the support ticket tinyurl.com/yaglc9oz :

# March 2022 Tidbit:

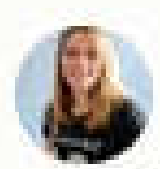

Elisa Sophia Foltyn @elisasophia 4 days ago

I move your site to Joomla with Yootheme Pro -Apply with your website to get your Website done during my 1 hour live session at JoomlaDay USA. Drop me a mail with the desired website to joomla+joomladayusa@coolcat-creations.com and maybe you are the lucky one. #joomla #jdayusa

## February 2022 Tidbit:

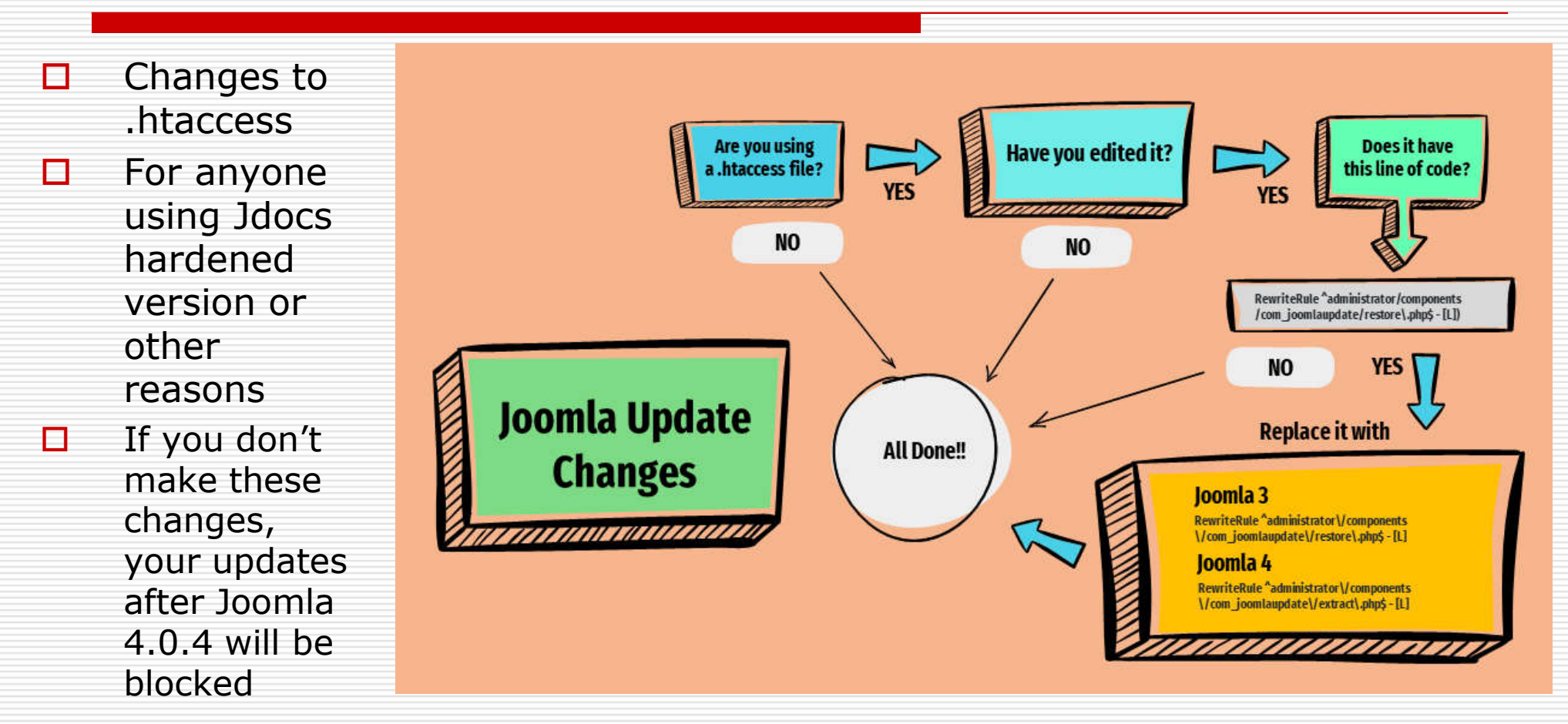

https://www.joomla.org/announcements/release-news/5850-changes-to-update-processthat-you-need-to-be-aware-of.html

### September Tidbit – Joomla Version Missing

- $\Box$  Discovered I had a site not displaying the Joomla version in the footer area of the backend
- $\Box$  Mod version was not in administrator modules list
- $\Box$  Found old article explaining it for Joomla 2.5.x
	- https://www.bradkelley.com/2012/05/joomla-2-5-x-versions-modulemod version-not-showing-up-in-administrator-modules-list/

#### $\Box$  Solution was to add it into the database:

 INSERT INTO `jos\_modules` (`title`, `note`, `content`, `ordering`, `position`, `checked\_out`, `checked\_out\_time`, `publish\_up`, `publish\_down`, `published`, `module`, `access`, `showtitle`, `params`, `client\_id`, `language`) VALUES ('Joomla Version', ", ", 1, 'footer', 0, '0000-00-00 00:00:00', '0000-00-00 00:00:00', '0000-00-00 00:00:00', 1, 'mod\_version', 3, 1, '{"format":"short", "product":"1″, "layout":"\_:default",  $\lceil "moduleclass'sfx'':'''', "cache'':''0" \}', 1, \lceil " \rangle'.$ 

- But needed a few adjustments for my database, quotes, etc., and get it into the right module location.
- $\Box$  Got it working. No idea why it was missing, or for how long.